# **AutoCAD Crack Free PC/Windows [2022-Latest]**

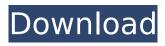

#### **AutoCAD For PC**

Features of AutoCAD Creation Creating AutoCAD drawings includes the capabilities of traditional drafting tools, including plan-and-section views, section views, orthogonal and perspective views, dimension views, and a drafting toolbar. In AutoCAD 2015, the drafting toolbar was introduced as the primary input method for drafting objects. It consists of a collection of "tool buttons" which perform common drafting operations. Each button is associated with a specific command, which can be invoked by clicking on the button and pressing a key on the keyboard. For example, clicking on the circle button and pressing "S" creates a free-form circle. In the current version, a three-dimensional (3D) model is represented by a collection of 2D cross-sections (X-Y plane projections), which can be drawn, rotated, moved, and/or linked together to form a 3D model. This model is called a "wireframe" model. An option called "Snap to" in the ribbon controls how closely the 2D crosssections match the wireframe model of the 3D model. In a wireframe model, a number of 2D views are automatically generated, each corresponding to a section of the cross-sections. For example, if the sectioning plane of the model is parallel to the XY plane, a 2D view appears in the XY plane. If the sectioning plane is perpendicular to the XY plane, then two views appear in the XY plane. If the sectioning plane is in between, then four views appear in the XY plane. The user can rotate the 2D views, change the sectioning plane, and link sections together. Drawing a straight line in one view and then continuing the line in a different view is called "following." The software knows which sections of the model are visible, and so it displays only the sections that are visible. When it is time to move sections, AutoCAD automatically draws a line through the model that connects the current section with the new section. The line is used to move sections in a predefined fashion. The screen shot shows how a wireframe model is created in AutoCAD. Note that only one of the sections is visible; the rest are hidden. Main editing The edit commands are accessed through the ribbon or through an editing dialog box, as illustrated by the screenshot below. The editing commands available are drawing, dimensioning, text, measuring

## AutoCAD Keygen For (LifeTime) Free Download

CAD models can be directly imported in many engineering and visualization software (e.g., NX) in the form of XREF data. Autodesk provides a free service that provides on-line access to thousands of standards-based DWG files. AutoCAD and AutoCAD LT are compatible with the broadest range of Windows-based computer operating systems. AutoCAD is also compatible with Apple Macintosh, although there are some features in AutoCAD that are not available in Mac versions. AutoCAD features on OS X are available in the free AutoCAD LT 2015 with older version available as free download on the Mac App Store. In addition, AutoCAD LT is available for Windows, Linux and OS X. The Autodesk App Center is a place to find AutoCAD and other Autodesk software. This center is available for iOS, Android and Windows devices. In addition to the supported languages, AutoCAD also has an option to add a 'pinned' language for foreign-language support. AutoCAD allows the display of different language settings, including: • User interface language • Default language (if user has only one interface language) • System-wide language • Language of application/program (if available) • Autocad localized language This is accomplished through the "Options>Language and Text" menu item. When an AutoCAD application is started, a dialog box is displayed that allows the user to select the desired language. In Autocad, this is only possible by selecting the "Options" option from the File menu. On some older systems (e.g., Windows XP), AutoCAD appeared in English when the system was in French (or other foreign language). This problem was addressed by the "Options>Language and Text" menu item. This function adds a "Pinned" language (option in Menu Items > Language and Text) that will automatically change the language to the language of the application. References External links AutoCAD Basics, tutorial for beginner and intermediate users. Autodesk Exchange Apps AutoCAD Category: Products and services discontinued in 2012 Category: AutoDesk software Category: 3D computer graphics software Category: Computer-aided

| design software Category:Computer-aided design software for Linux[Quality and safety of hea | alth   |
|---------------------------------------------------------------------------------------------|--------|
| services in the public health system of Aze ca3bfb1094                                      | , icii |
|                                                                                             |        |
|                                                                                             |        |
|                                                                                             |        |
|                                                                                             |        |
|                                                                                             |        |
|                                                                                             |        |
|                                                                                             |        |
|                                                                                             |        |
|                                                                                             |        |
|                                                                                             |        |
|                                                                                             |        |
|                                                                                             |        |
|                                                                                             |        |
|                                                                                             |        |
|                                                                                             |        |
|                                                                                             |        |
|                                                                                             |        |
|                                                                                             |        |
|                                                                                             |        |
|                                                                                             |        |

## AutoCAD Crack + For PC (Updated 2022)

Open Autocad. Open the preferences dialog box. Click "Add-ons" Click "Add" Click "Updates". Type your product key in the box. Click "Add". Your product key will be added to Autocad. Good luck. "How to use the keygen" From: [email protected] Sent: Tuesday, April 26, 2012 2:12 PM To: [email protected] Subject: Autodesk Autocad and Keygen Hello, I used this link "How to use the keygen" and installed Autodesk Autocad and also you have to use the keygen, I hope you will use it and it will help you. "How to use the keygen" From: [email protected] Sent: Thursday, January 27, 2012 11:47 AM To: [email protected] Subject: Autodesk Autocad and Keygen Hello, I used this link "How to use the keygen" and installed Autodesk Autocad and also you have to use the keygen, I hope you will use it and it will help you. I use Autodesk Autocad 2010 and Keygen so I will send you my model file of the house and you can download the model and use the keygen and I hope you will use it and it will help you. Please. I hope you will use it and I send my model file to you with the keygen. You can try it, please. "How to use the keygen" From: [email protected] Sent: Monday, January 3, 2012 7:57 AM To: [email protected] Subject: Autodesk Autocad and Keygen Hello, I used this link "How to use the keygen" and installed Autodesk Autocad and also you have to use the keygen, I hope you will use it and it will help you. "How to use the keygen" From: [email protected] Sent: Monday, September 17, 2011 11:26 AM To: [email protected] Subject: Autodesk Autocad and Keygen Hello, I used this link "How to use the keygen" and installed Autodesk Autocad and also you have

#### What's New in the AutoCAD?

Design Project Templates: Work faster by creating a collection of projects in AutoCAD or by copying and pasting project templates from the existing file. (video: 1:13 min.) Manage the Environment: Manage the environment and show the proper scale or proportions for imported drawings, images, and PDFs. (video: 1:08 min.) Navigation: Navigate your drawings with a new ribbon interface that keeps the center of your screen clear. Easily customize the look and feel to fit your preferences. (video: 1:12 min.) Markup Features: Easily insert annotations and text into drawings and annotate and comment on features. Generate report files of selected drawings for easy sharing with others. Add image, text, and 3D drawing objects to your drawings. Scenario-based Tutorials: Create your own tutorials with AutoCAD or use tutorials from a community of designers to learn and get hands-on experience. Access tutorials from a variety of sources, including video, web, and discussion forums. Glossary and Language Learning Center: Learn vocabulary and types of drawing objects, commands, and tools. Search for words, and if you find one, see the definition and how-to videos for the topic. (video: 1:07 min.) Get Social: Sync your drawings and annotations between different devices, including the Web and social networks. (video: 1:10 min.) Previous versions AutoCAD, Mac, Windows, and web are all being released simultaneously. We'll release an announcement about each version's release day as it becomes available. AutoCAD Release AutoCAD Architecture 2023 is released today. For more information about the new release, watch the video below and view the release notes. Mac and Windows AutoCAD, AutoCAD LT, and AutoCAD MEP 2023 are available now for download. For more information about the new release, view the release notes. AutoCAD LT Release AutoCAD LT Architecture 2023 is released today. For more information about the new release, watch the video below and view the release notes. Web AutoCAD Architecture 2023 is released today. For more information about the new release, watch the video below

# **System Requirements:**

CPU: i5 / 6th gen Intel Core, or better. RAM: 8GB or more Graphics: Nvidia GeForce 450+ / AMD Radeon R9 270+ Hard Drive: At least 12 GB free Additional Notes: 2GB of RAM is recommended for the best performance. This game supports Linux / SteamOS / Mac. For Windows, please follow the installation instructions here:

#### Related links:

https://indalienergy.com/wp-content/uploads/2022/07/AutoCAD-10.pdf

https://www.iroschool.org/wp-content/uploads/2022/07/AutoCAD-3.pdf

http://www.diarioelsoldecusco.com/advert/autocad-23-1-crack-lifetime-activation-code-free-for-windows/

https://sonidocool.com/wp-content/uploads/2022/07/AutoCAD\_\_With\_Full\_Keygen\_2022.pdf https://drwellness.net/wp-

content/uploads/2022/07/AutoCAD\_Crack\_\_Free\_License\_Key\_For\_Windows.pdf

https://www.cdnapolicity.it/wp-content/uploads/2022/07/darove.pdf

http://findmallorca.com/wp-content/uploads/2022/07/AutoCAD-24.pdf

https://sarahebott.org/wp-content/uploads/2022/07/AutoCAD-36.pdf

http://sourceofhealth.net/2022/07/23/autocad-patch-with-serial-key-for-pc-latest/

https://sattology.org/wp-content/uploads/2022/07/vidokala.pdf

https://valentinesdaygiftguide.net/2022/07/23/autocad-19-1-crack-3264bit-latest/

https://louxoregypttravel.com/wp-

content/uploads/2022/07/AutoCAD Crack Free For PC Latest 2022.pdf

http://dottoriitaliani.it/ultime-notizie/benessere/autocad-21-0-crack-lifetime-activation-code/

https://kuchawi.com/autocad-crack-activation-updated-2022/

https://madeinamericabest.com/autocad-crack-free-download-win-mac/

https://best-housing.nl/wp-content/uploads/2022/07/AutoCAD-30.pdf

http://dichvuhoicuoi.com/autocad-activation-code-with-keygen/

https://witfoodx.com/autocad-24-1-crack-for-windows-updated/

http://insenergias.org/?p=43555

https://www.ibif.at/wp-content/uploads/2022/07/AutoCAD\_Crack\_Free.pdf

5/5